**Министерство образования и науки Республики Башкортостан Государственное бюджетное профессиональное образовательное учреждение Уфимский политехнический колледж**

### **ПРОГРАММА ПРОФЕССИОНАЛЬНОГО МОДУЛЯ**

**ПМ.01. Разработка технологических процессов изготовления деталей машин**

### **Специальность СПО 15.02.08. Технология машиностроения**

(профиль: технический)

Программа профессионального модуля разработана на основе Федерального государственного образовательного стандарта по специальности среднего профессионального образования 15.02.08. Технология машиностроения

Разработчик: *Михайлов А.Н., преподаватель* 

СОГЛАСОВАНО /АО «УАПО»/, начальник отдела подбора обучения и социальных программ Дильмухаметова Р.И. « 26» мая 2022г м.п.

# **СОДЕРЖАНИЕ**

стр.

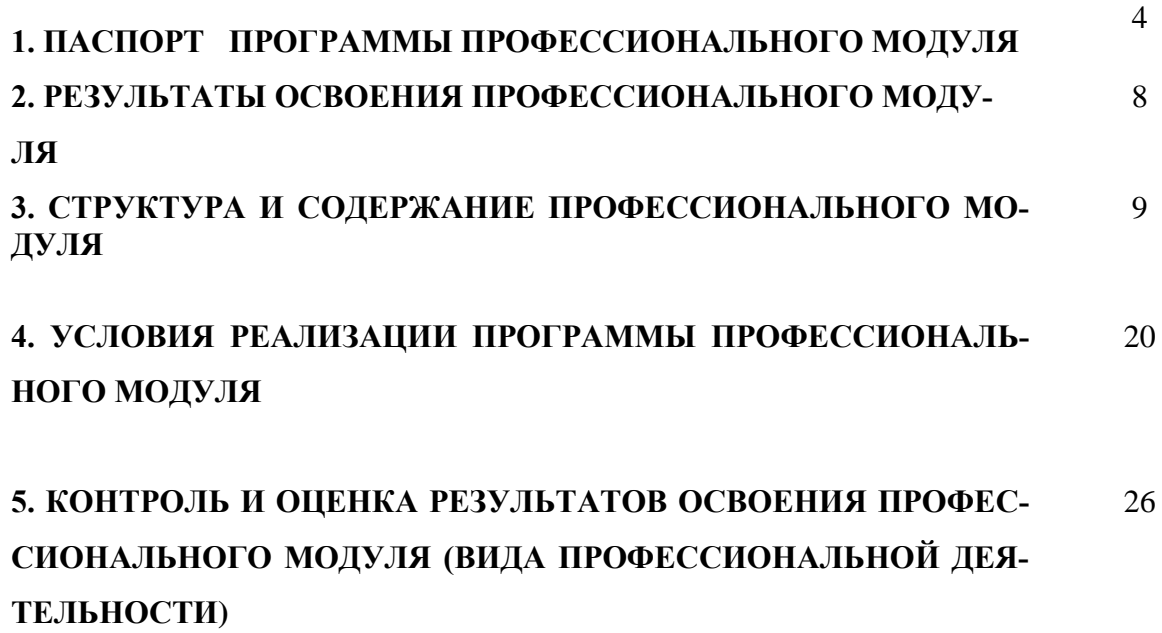

# **1. ПАСПОРТ ПРОГРАММЫ ПРОФЕССИОНАЛЬНОГО МОДУЛЯ Разработка технологических процессов изготовления деталей машин**

#### **1.1. Область применения программы**

Программа профессионального модуля (далее программа) – является частью основной профессиональной образовательной программы в соответствии с ФГОС по специальности СПО **15.02.08 Технология машиностроения**, входящей в состав укрупненной группы 150000 Металлургия, машиностроение и материалообработка базовой подготовки в части освоения основного вида профессиональной деятельности (ВПД): **Разработка технологических процессов изготовления деталей машин** и соответствующих профессиональных компетенций (ПК):

1. Использовать конструкторскую документацию при разработке технологических процессов изготовления деталей.

2. Выбирать метод получения заготовок и схемы их базирования.

3. Составлять маршруты изготовления деталей и проектировать технологические операции.

4. Разрабатывать и внедрять управляющие программы обработки деталей.

5. Использовать системы автоматизированного проектирования технологических процессов обработки деталей.

Программа профессионального модуля может быть использована в дополнительном профессиональном образовании и профессиональной подготовке работников в области машиностроения и металлообработки при наличии среднего (полного) общего образования. Опыт работы не требуется.

#### **1.2. Цели и задачи модуля – требования к результатам освоения модуля:**

С целью овладения указанным видом профессиональной деятельности и соответствующими профессиональными компетенциями обучающийся в ходе освоения профессионального модуля должен:

#### **иметь практический опыт:**

– использования конструкторской документации для проектирования технологических процессов изготовления деталей;

– выбора методов получения заготовок и схем их базирования;

– составления технологических маршрутов изготовления деталей и проектирования технологических операций;

– разработки и внедрения управляющих программ для обработки типовых деталей на металлообрабатывающем оборудовании;

– разработки конструкторской документации и проектирования технологических процессов с использованием пакетов прикладных программ;

#### **уметь:**

– читать чертежи;

– анализировать конструктивно-технологические свойства детали, исходя из ее служебного назначения;

– определять тип производства;

– проводить технологический контроль конструкторской документации

с выработкой рекомендаций по повышению технологичности детали;

– определять виды и способы получения заготовок;

– рассчитывать и проверять величину припусков и размеров заготовок;

– рассчитывать коэффициент использования материала;

– анализировать и выбирать схемы базирования;

– выбирать способы обработки поверхностей и назначать технологические

базы;

– составлять технологический маршрут изготовления детали;

– проектировать технологические операции;

– разрабатывать технологический процесс изготовления детали;

– выбирать технологическое оборудование и технологическую оснастку: приспособления, режущий, мерительный и вспомогательный инструмент;

– рассчитывать режимы резания по нормативам;

– рассчитывать штучное время;

– оформлять технологическую документацию;

– составлять управляющие программы для обработки типовых деталей на металлообрабатывающем оборудовании;

– использовать пакеты прикладных программ для разработки конструкторской документации и проектирования технологических процессов;

#### **знать:**

– служебное назначение и конструктивно-технологические признаки детали;

- показатели качества деталей машин;
- правила отработки конструкции детали на технологичность;

– физико-механические свойства конструкционных и инструментальных материалов;

- методику проектирования технологического процесса изготовления детали;
- типовые технологические процессы изготовления деталей машин;
- виды деталей и их поверхности;
- классификацию баз;
- виды заготовок и схемы их базирования;
- условия выбора заготовок и способы их получения;
- способы и погрешности базирования заготовок;
- правила выбора технологических баз;
- виды обработки резания;
- виды режущих инструментов;
- элементы технологической операции;
- технологические возможности металлорежущих станков;
- назначение станочных приспособлений;
- методику расчета режимов резания;
- структуру штучного времени;
- назначение и виды технологических документов;
- требования ЕСКД и ЕСТД к оформлению технической документации;

– методику разработки и внедрения управляющих программ для обработки простых деталей на автоматизированном оборудовании;

– состав, функции и возможности использования информационных технологий в машиностроении

# **1.3. Рекомендуемое количество часов на освоение программы профессионального модуля:**

всего –804 часов, в том числе:

МДК-01.01.обязательной аудиторной учебной нагрузки обучающегося –160 ч. Самостоятедьная работа - 80

МДК-01.02.обязательной аудиторной учебной нагрузки обучающегося-160 ч.

Самостоятельная работа-80

Учебная практика 108

Производственной практики – 216 часов.

### **2. РЕЗУЛЬТАТЫ ОСВОЕНИЯ ПРОФЕССИОНАЛЬНОГО МОДУЛЯ**

Результатом освоения программы профессионального модуля является овладение обучающимися видом профессиональной деятельности (ВПД) **Разработка технологических процессов изготовления деталей машин**, в том числе профессиональными (ПК) и общими (ОК) компетенциями:

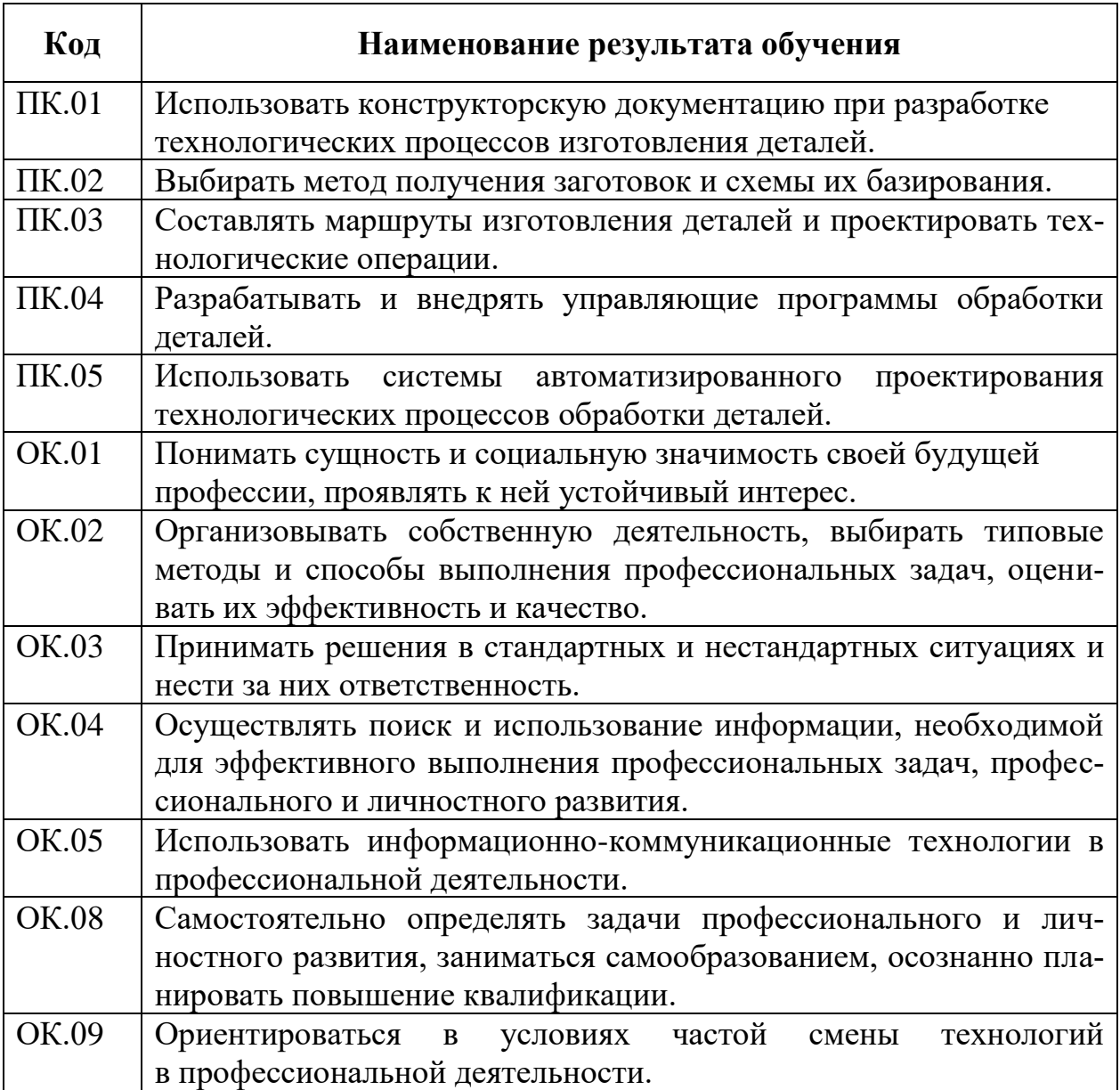

## **3. СТРУКТУРА И СОДЕРЖАНИЕ ПРОФЕССИОНАЛЬНОГО МОДУЛЯ**

### **3.1. Тематический план профессионального модуля (ПМ)**

 $\overline{a}$ 

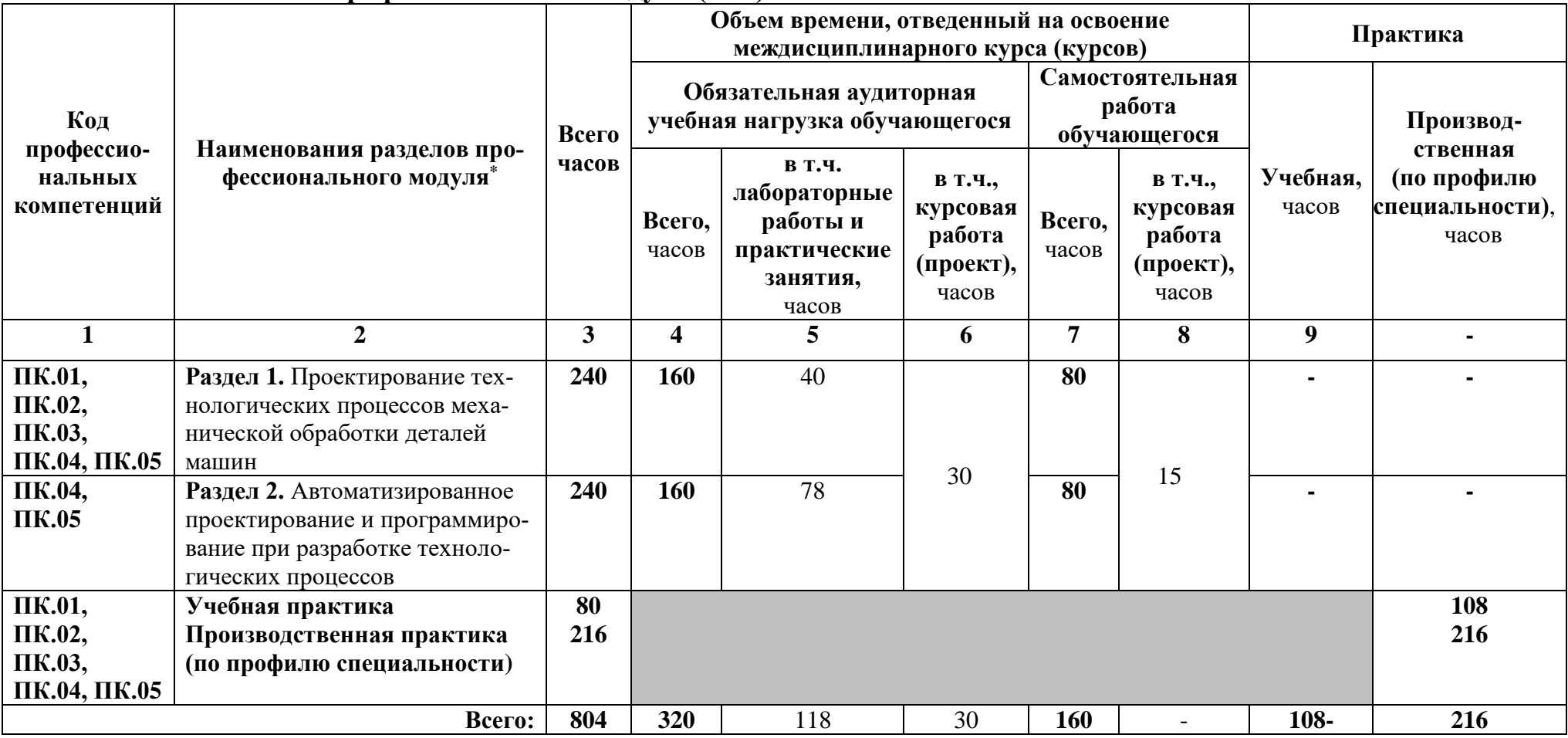

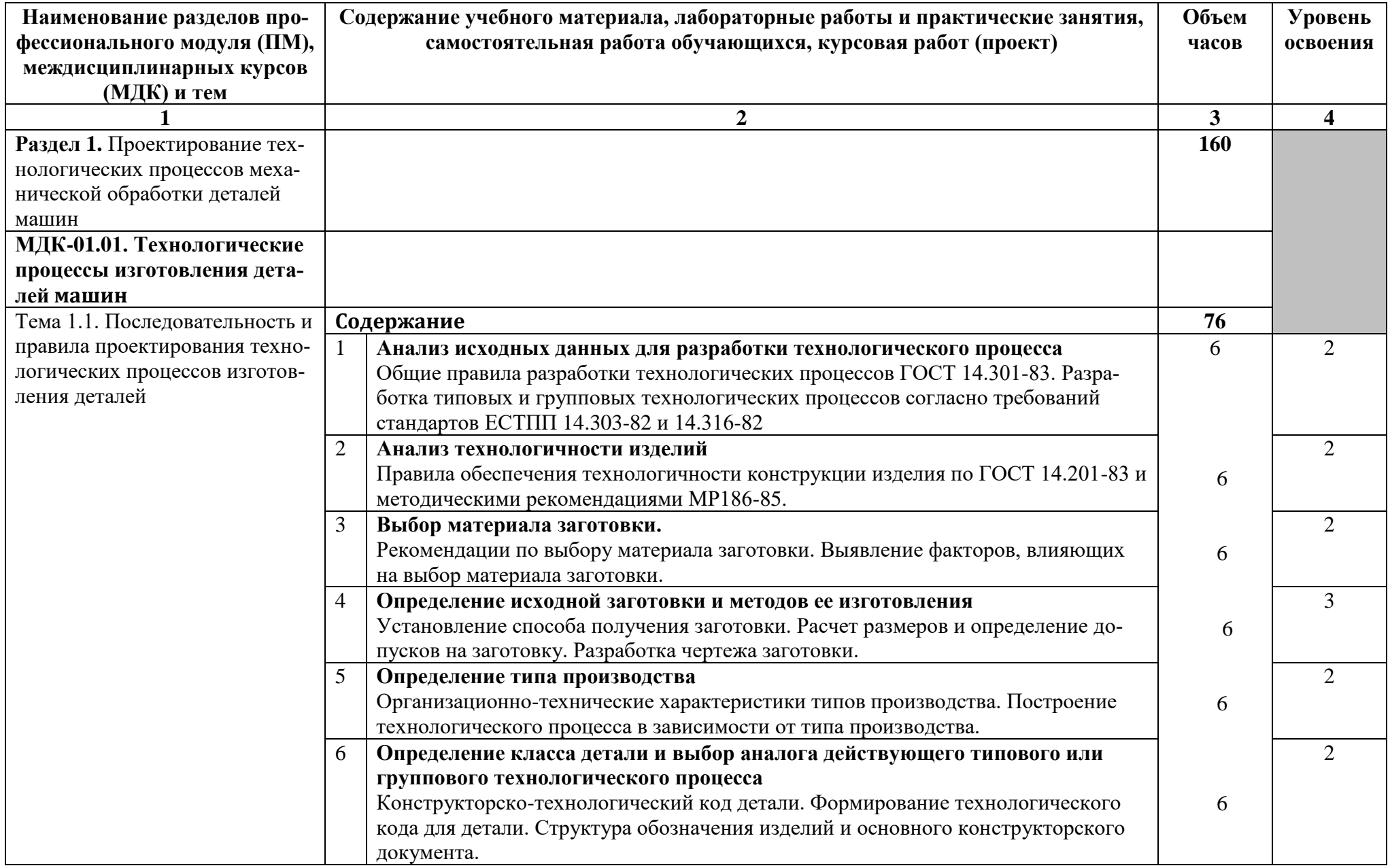

# **3.2. Содержание обучения по профессиональному модулю (ПМ)**

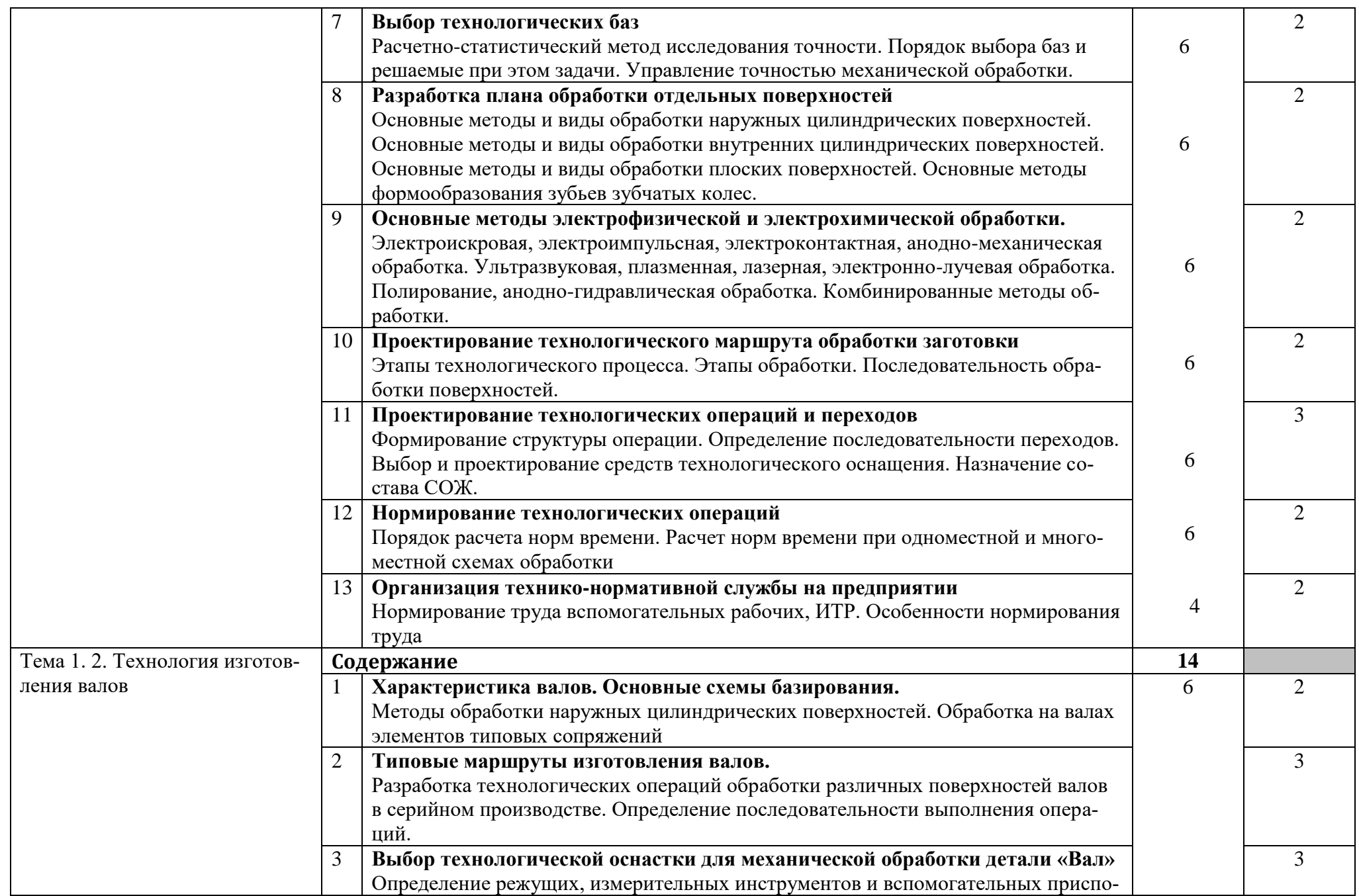

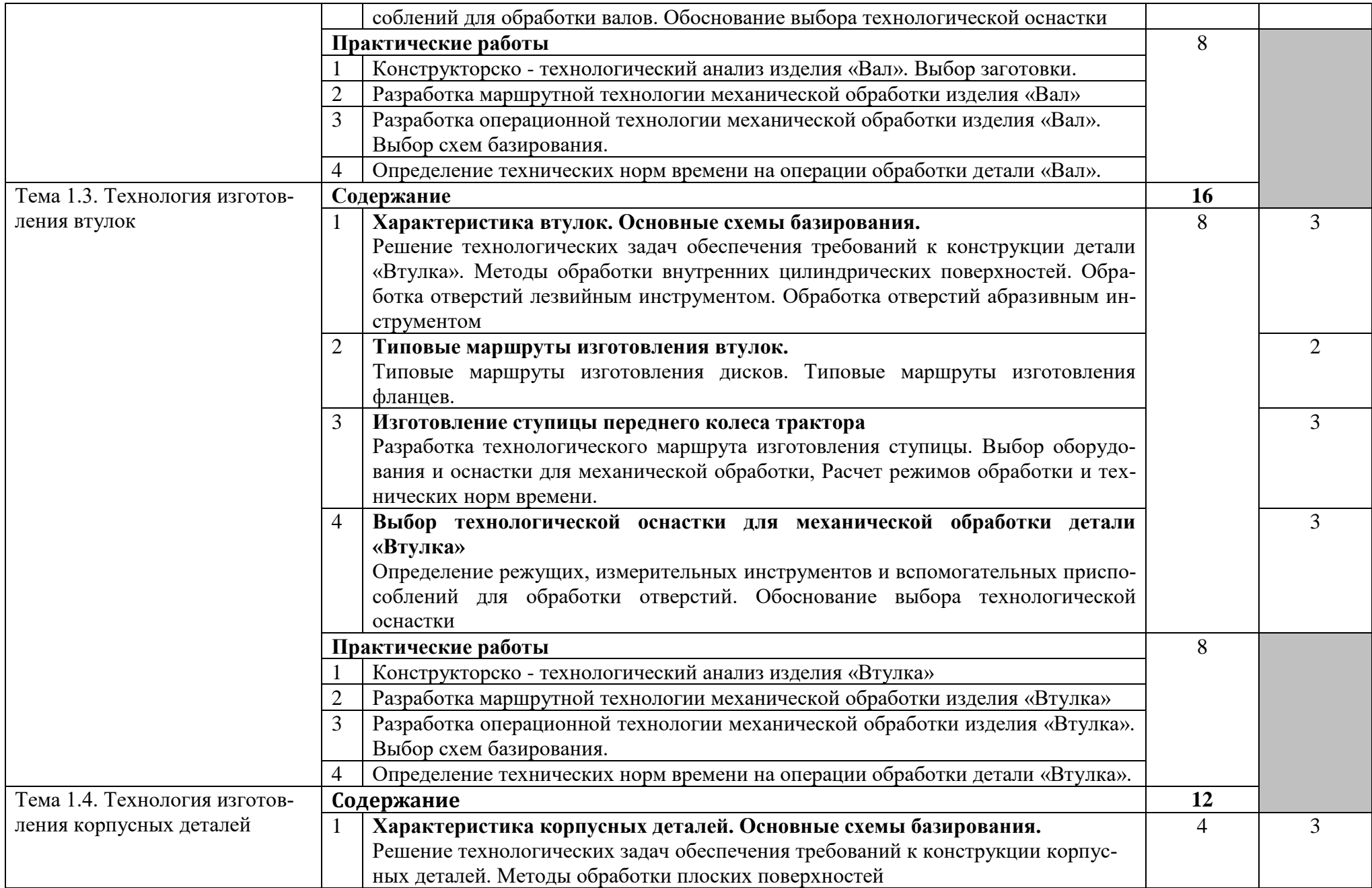

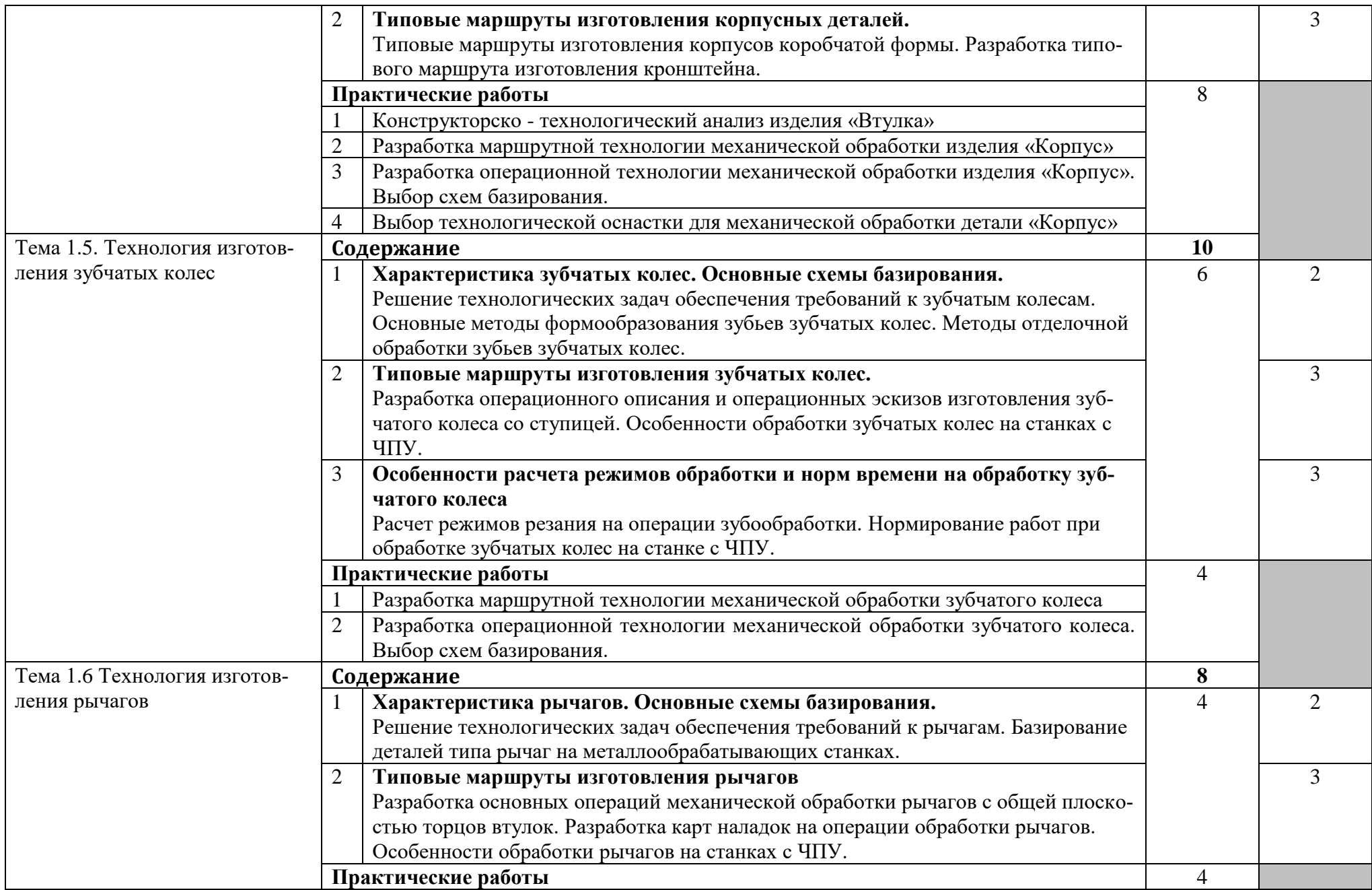

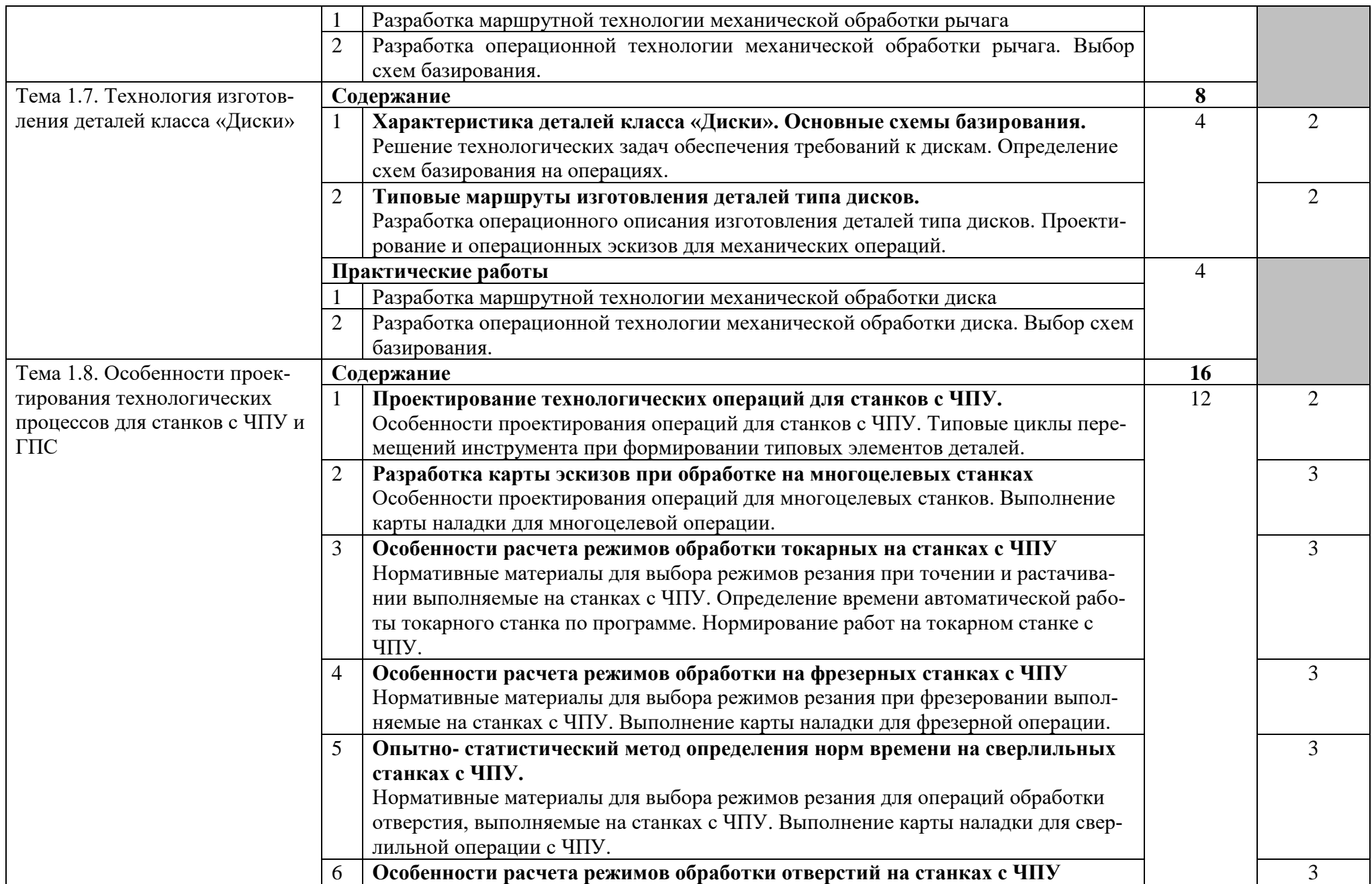

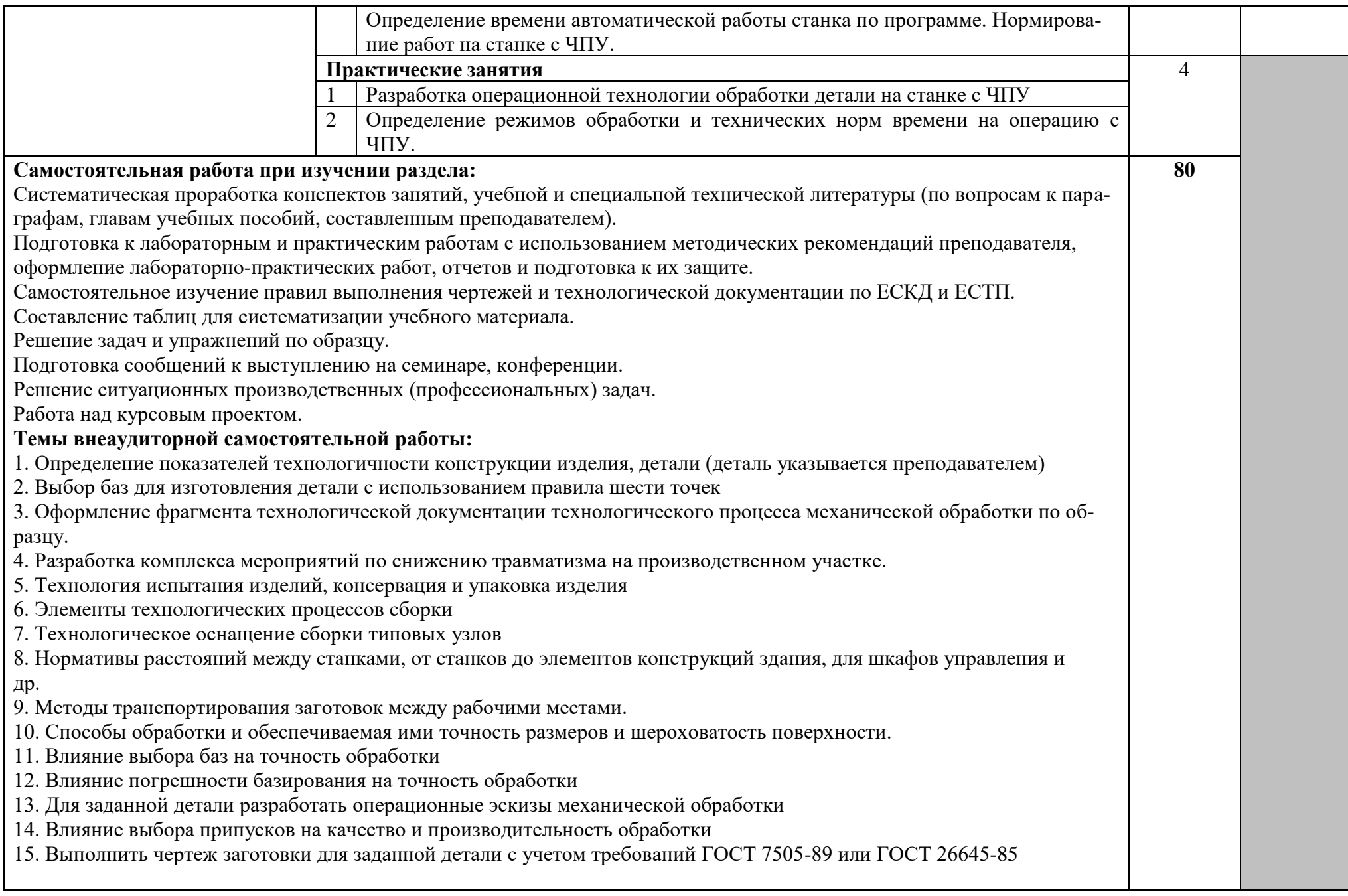

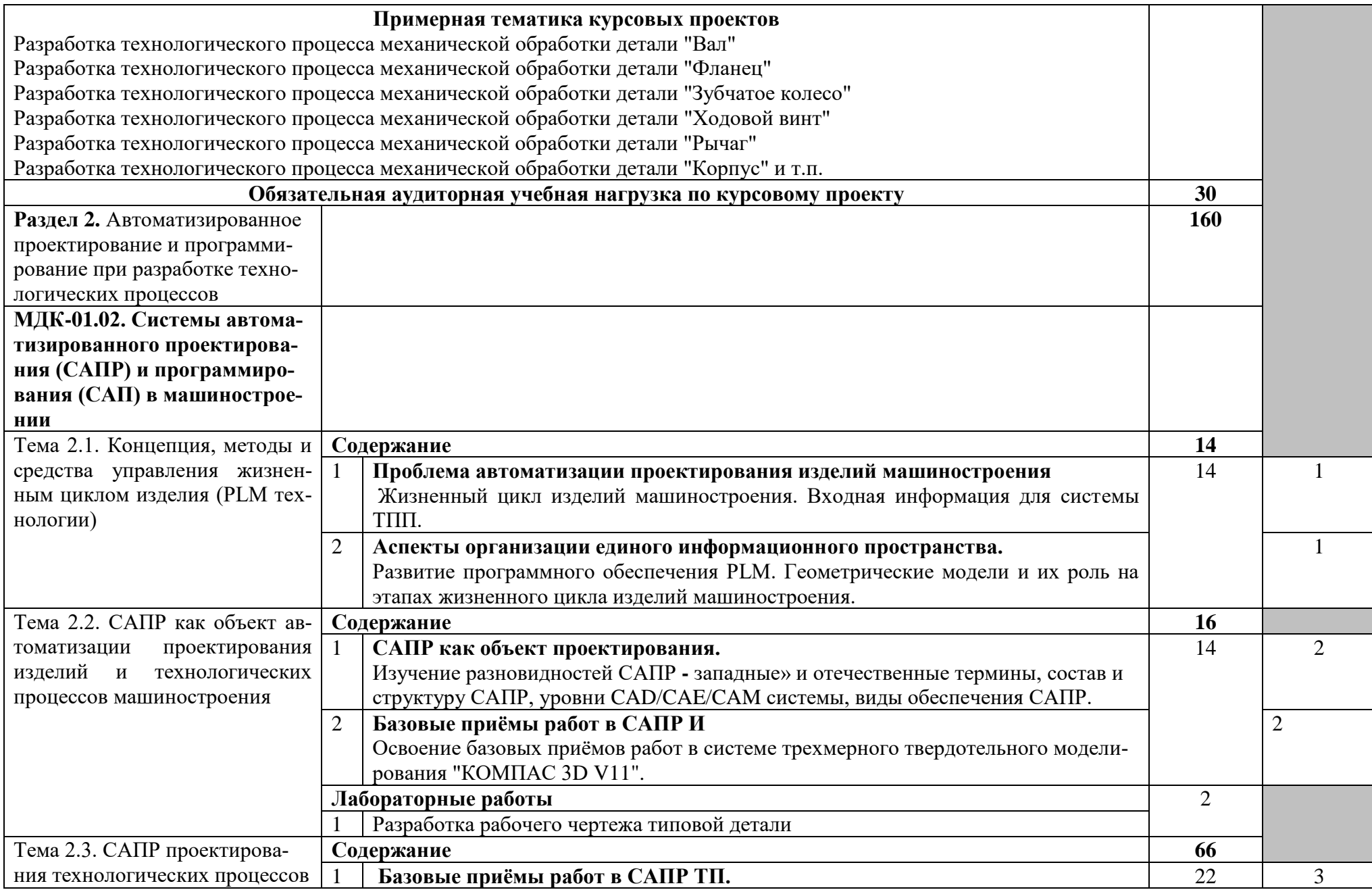

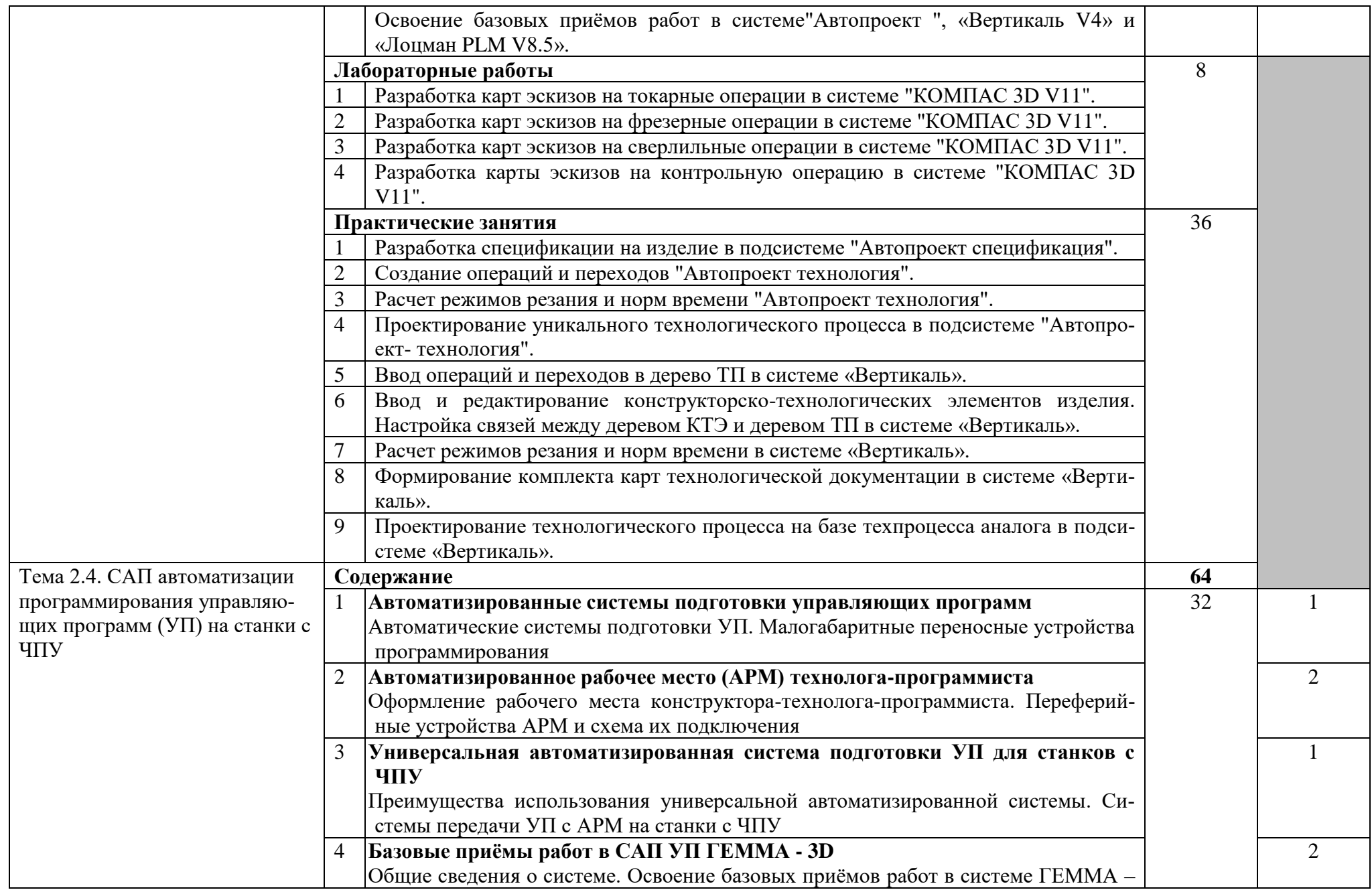

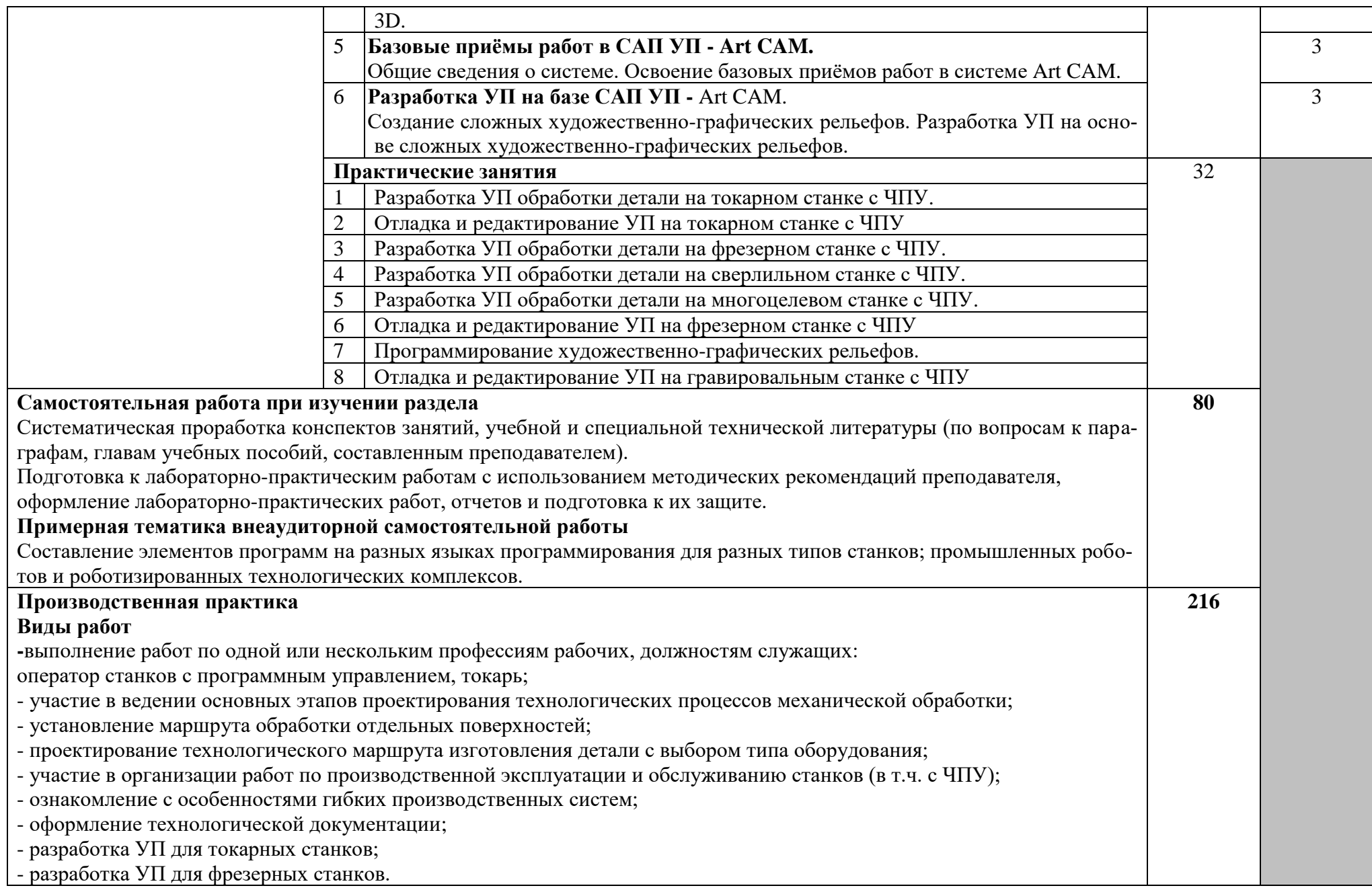

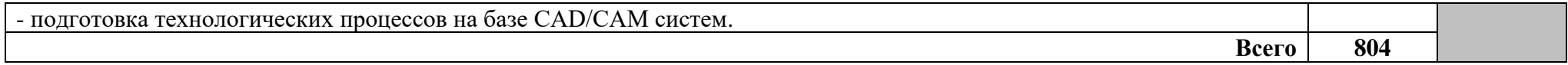

Для характеристики уровня освоения учебного материала используются следующие обозначения:

- 1 ознакомительный (узнавание ранее изученных объектов, свойств);
- 2 репродуктивный (выполнение деятельности по образцу, инструкции или под руководством);
- 3 продуктивный (планирование и самостоятельное выполнение деятельности, решение проблемных задач)

# **4. УСЛОВИЯ РЕАЛИЗАЦИИ ПРОГРАММЫ ПРОФЕССИОНАЛЬНОГО МОДУЛЯ**

#### **4.1. Требования к минимальному материально-техническому обеспечению**

Реализация профессионального модуля предполагает наличие учебного кабинета «Технология машиностроения», лаборатории «Автоматизированное проектирование технологических процессов и программирования систем ЧПУ», механической мастерской, участок станков с ЧПУ.

Оборудование кабинета «Технология машиностроения» включает:

- посадочные места по количеству обучающихся;

- рабочее место преподавателя;

- комплект учебно-наглядных пособий «Технология машиностроения».

Оборудование «Автоматизированное проектирование технологических процессов и программирования систем ЧПУ» лаборатории включает:

− рабочее место обучающегося оснащенное компьютером «Пульт оператора станка с ЧПУ со сменными панелями»;

− рабочее место преподавателя оснащенное компьютером с выходом в Интернет, многофункциональным принтером HP M1005 (формат А4), интерактивной доской Panasonic;

− Принтер, копир, сканер для инженерной документации;

- − гравировально-фрезерный станок с ЧПУ;
- − фрезерный станок с ЧПУ «ХЗК»;
- − токарнно-винторезный станок с ЧПУ «GH-1440W-3»;
- − токарно-винторезный станоу с ЧПУ «PROFI C6K»;
- − токарно-шлифовальный ВЗ-879-01-02;
- − станок универсально-фрезерный JMD-939GH;
- − станок фрезерный с редуктором JMD-45 PF;
- − локальная компьютерная сеть;
- − программное обеспечение
- − Создание интерактивного класса;
- − САПРИ «Компас 3D V11»;
- − САПРТП «Вертикаль 4.0»;
- − Программно- методический комплекс «Технология машиностроения»;
- − Постпроцессоры для станков с ЧПУ CNC Омега (Adem VX);
- − Управляющие программы для станков с ЧПУ;
- − Интерактивный мультимедийный видеокурс;
- − Программное обеспечение CNC Омега для станков (пульт)
- − Автоматизированное место оператора наладчика.

Оборудование механической мастерской включает:

- верстак слесарный с индивидуальным освещением и защитными экра-

нами;

- комплект рабочих инструментов;
- измерительный и разметочный инструмент.

Станки универсальные:

- сверлильный;
- токарно-винторезный;
- универсально-фрезерный;
- заточной.

Станки с ЧПУ:

- токарный станок с ЧПУ;

-вертикально-фрезерный станок с ЧПУ.

### **4.2 Информационное обеспечение обучения**

# **Перечень рекомендуемых учебных изданий, Интернет-ресурсов, дополнительной литературы**

Основные источники:

- 1. Серебреницкий, П.П., Схиртладзе А. Г. Программирование автоматизированного оборудования. Учебник для вузов в 2ч. Часть 1: Дрофа – Москва, 2017. – 250 с.
- 2. Серебреницкий П.П., Схиртладзе А. Г. Программирование автоматизированного оборудования. Учебник для вузов в 2ч. Часть 2: Дрофа – Москва, 2017. – 236 с.
- 3. Кондаков А.И. САПР технологических процессов, учебник для студ. высш. учеб. Заведений –М.:Издательский центр академия, 2017. – 325 с.
- 4. Деменьтьев Ю.В., Щетинин Ю.С. САПР в автомобиле и тракторостроении - М.:Издательский центр академия, 2017. - 165 с.
- 5. Клепиков В.В., Бодров А.Н. Технология машиностроения: Учебник. –М. «ФОРУМ – ИНФРА-М», 2018. –860 с.

Интернет-ресурсы:

- 1. Электронный ресурс: Робототехника и роботы. Форма доступа [http://www.prorobot.ru](http://www.prorobot.ru/)
- 2. Открытый технический форум по робототехнике. Форма доступа <http://roboforum.ru/>
- 3. Nordica [Sterling:](http://www.nordicasterling.com/index.php) промышленные роботы, дуговая сварка, сварочные роботы. Форма доступа<http://www.nordicasterling.com/>
- 4. Электронный ресурс: Робототехнические системы. Форма доступа [http://rbt-systems.ru/.](http://rbt-systems.ru/)
- 5. Электронный ресурс «Единое окно доступа к образовательным ресурсам». Форма доступа: [http://window.edu.ru](http://window.edu.ru/)
- 6. Электронный ресурс «Федеральный центр информационнообразовательных ресурсов». Форма доступа: [http://fcior.edu.ru](http://fcior.edu.ru/)

7. Электронный ресурс «Машиностроение». Форма доступа: <http://www.mashportal.ru/>

Дополнительные источники:

Справочники:

1. Баранчиков В.И. «Справочник Конструктора-инструментальщика» М, «Машиностроение». - 541 с.

2. Профессиональные информационные системы CAD и САМ.

3. Комплекс систем автоматизированного проектирования

4. технологических процессов «Вертикаль V 3».

5. Система автоматизированного проектирования «Компас 3 D»

6. Сосонкин, В. Л. Системы числового программного управления: учебное пособие / В. Л. Сосонкин, Г. М. Мартинов— М.: Логос, 2015

7. КОМПАС - 3D V11. Руководство пользователя. Том 1, ЗАО АСКОН, 2018;

8. КОМПАС - 3D V11. Руководство пользователя. Том 2, ЗАО АСКОН, 2018;

9. КОМПАС - 3D V11. Руководство пользователя. Том 3, ЗАО АСКОН, 2018;

10. КОМПАС - 3D V11. Руководство администратора. ЗАО АСКОН, 2018.

11. Программирование токарной обработки SINUMERIK – методическое пособие;

12. Программирование фрезерной обработки SINUMERIK – методическое пособие;

### **4.3. Общие требования к организации образовательного процесса**

Обязательным условием допуска к производственной практике (по профилю специальности) в рамках профессионального модуля «Разработка технологических процессов изготовления деталей машин» является освоение профессионального модуля ПМ.04

При работе над курсовым проектом обучающим оказываются консультации.

#### **4.4. Кадровое обеспечение образовательного процесса**

**Требования к квалификации педагогических (инженернопедагогических) кадров, обеспечивающих обучение по междисциплинарному курсу**: наличие высшего профессионального образования, соответствующего профилю профессионального модуля «Разработка технологических процессов изготовления деталей машин» и специальности «Технология машиностроения».

**Инженерно-педагогический состав кадров:** дипломированные специалисты – преподаватели междисциплинарных курсов, а также общепрофессиональных дисциплин: «Технология машиностроения», «Оборудование машиностроительного производства», «Программирование для автоматизированного оборудования».

**Мастера:** наличие 5-6 квалифицированного разряда с обязательной стажировкой в профильных организациях не реже 1-го раза в 3 года. Опыт деятельности в профильных организациях соответствующей профессиональной сферы является обязательным.

### **5. КОНТРОЛЬ И ОЦЕНКА РЕЗУЛЬТАТОВ ОСВОЕНИЯ ПРОФЕССИО-НАЛЬНОГО МОДУЛЯ (ВИДА ПРОФЕССИОНАЛЬНОЙ ДЕЯТЕЛЬНО-СТИ)**

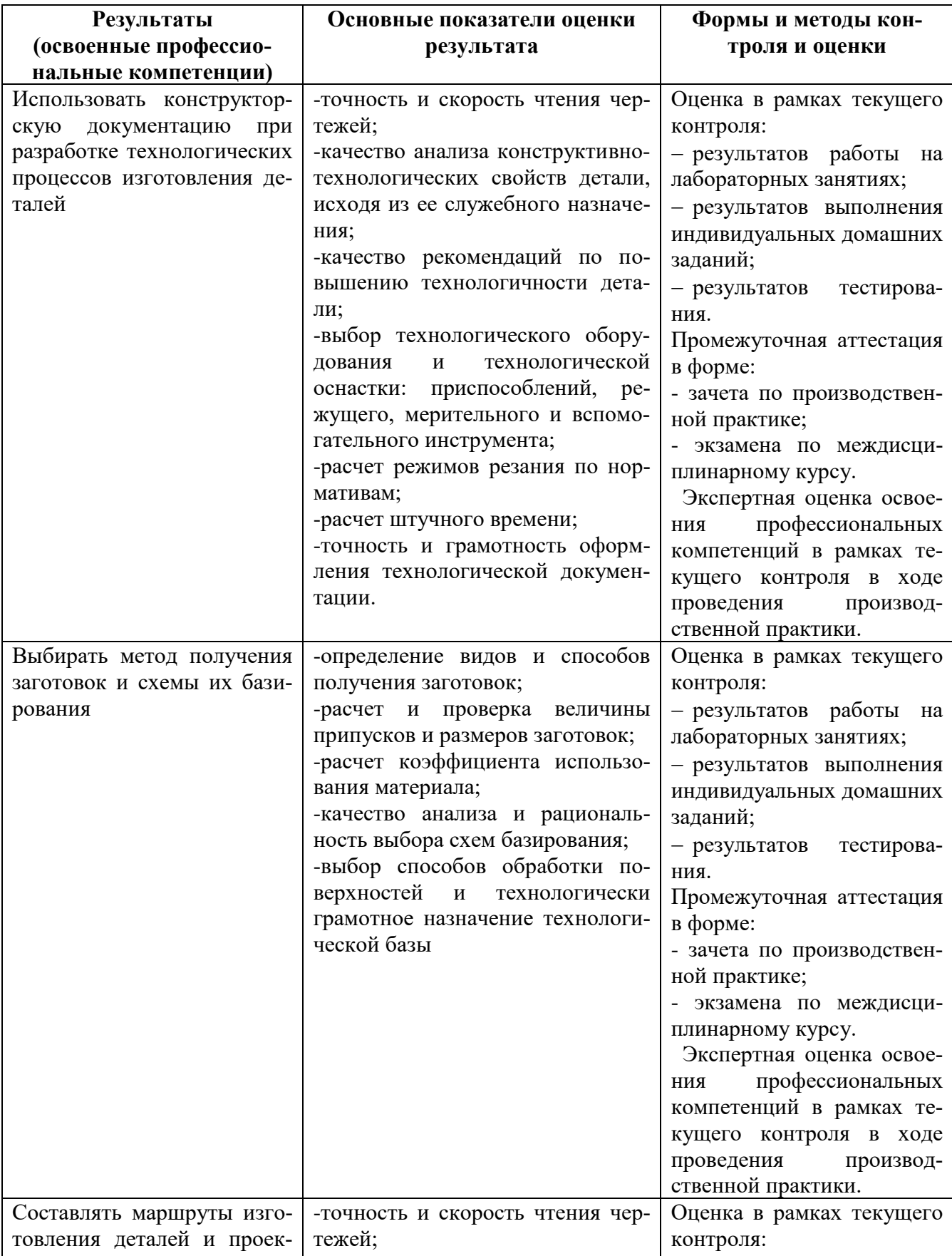

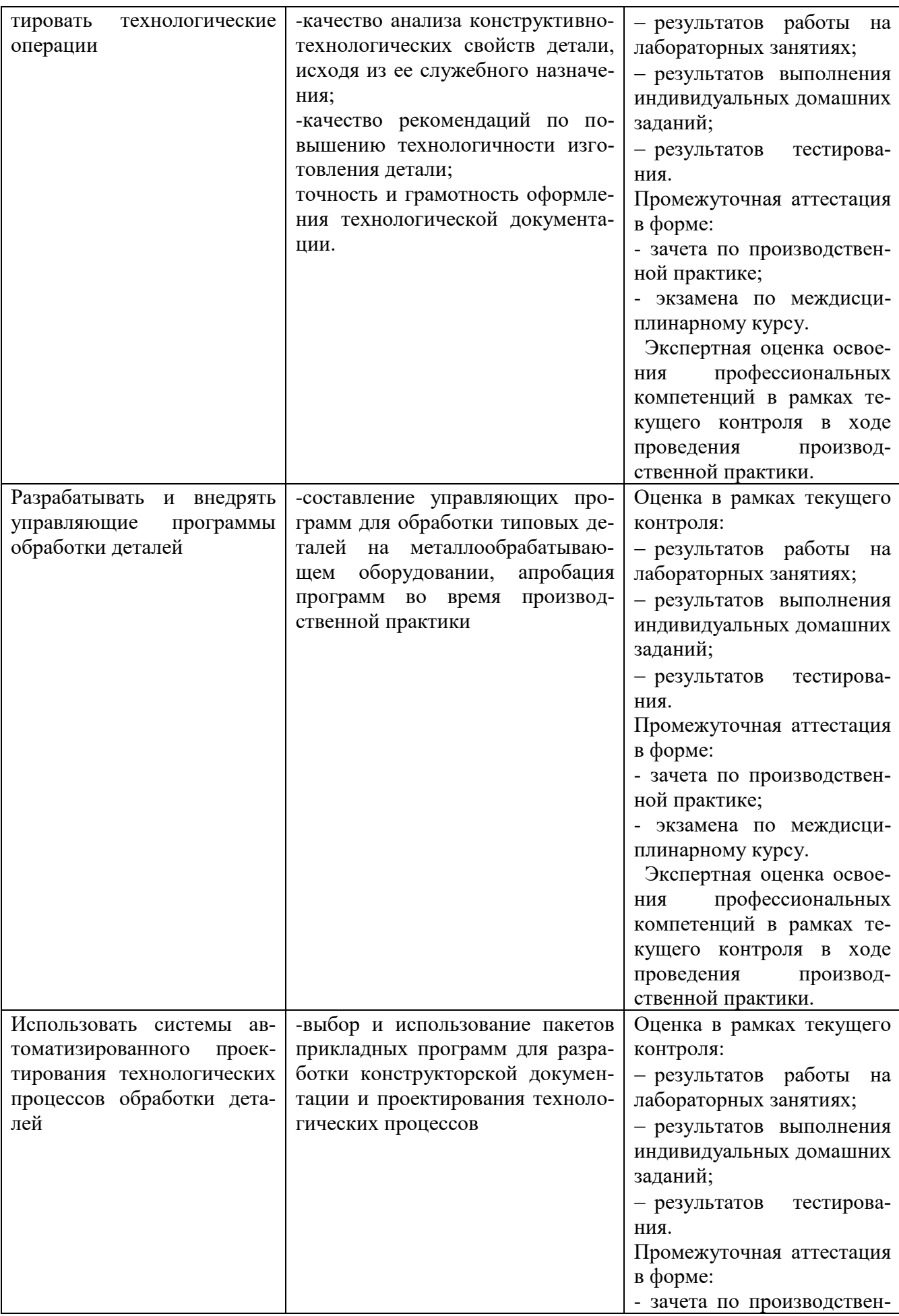

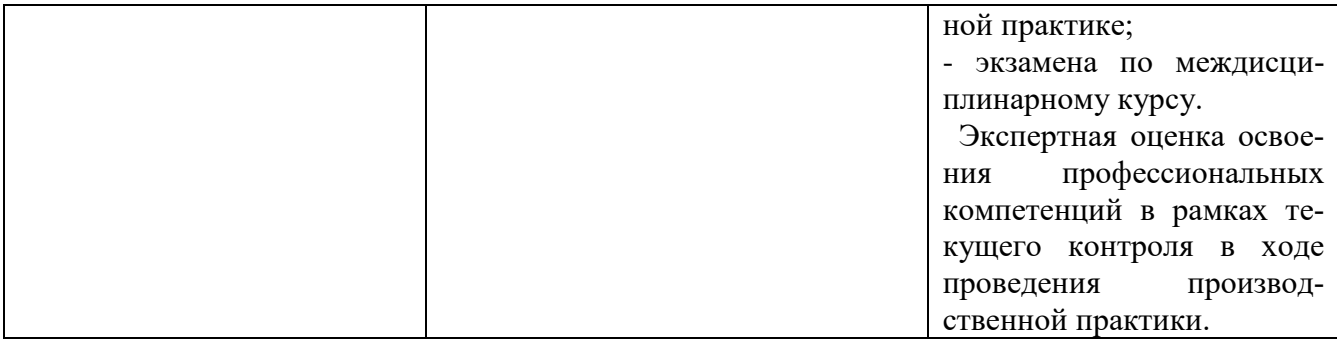

Формы и методы контроля и оценки результатов обучения позволяют проверить у обучающихся не только сформированность профессиональных компетенций, но и развитие общих компетенций и обеспечивающих их умений.

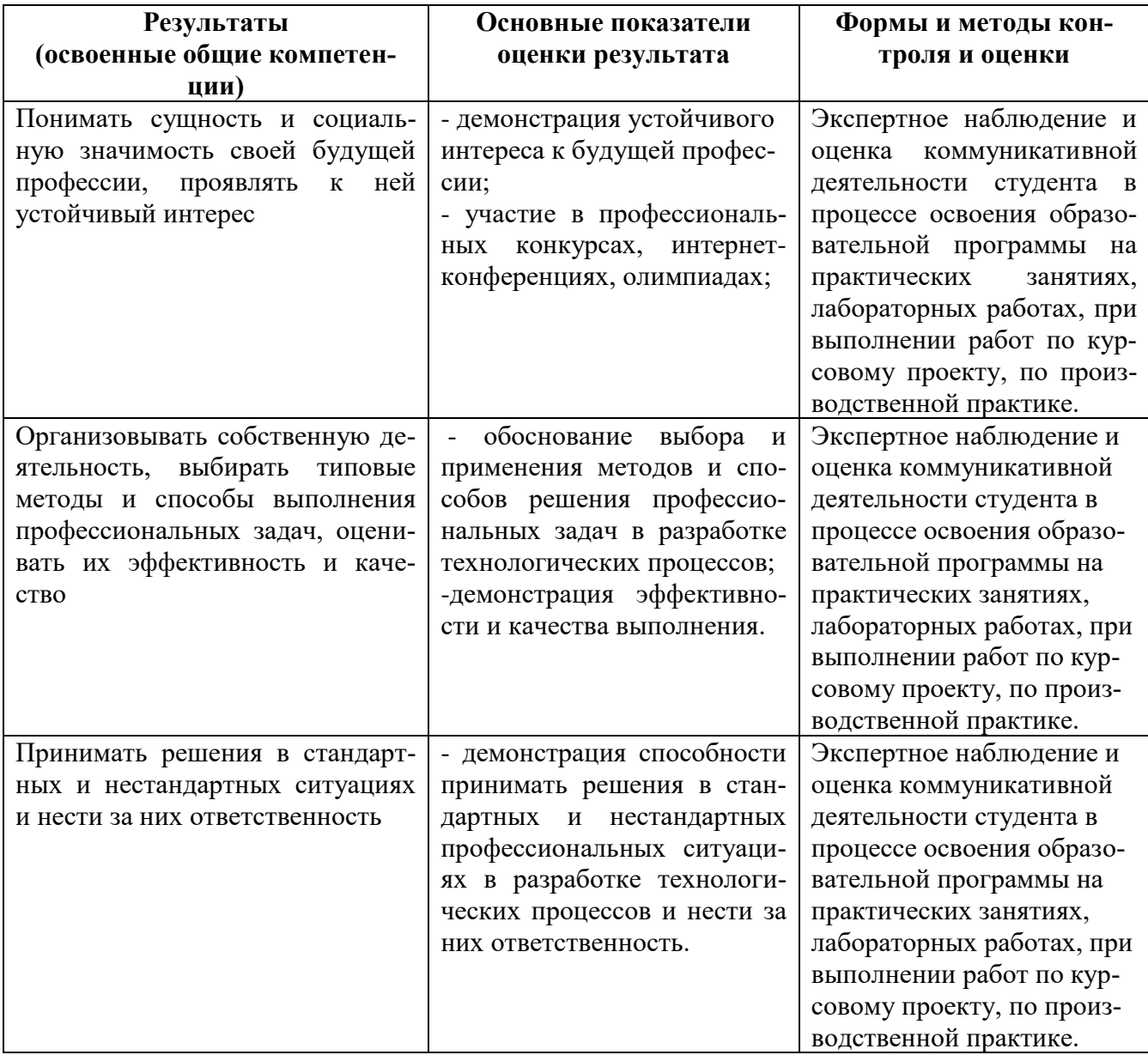

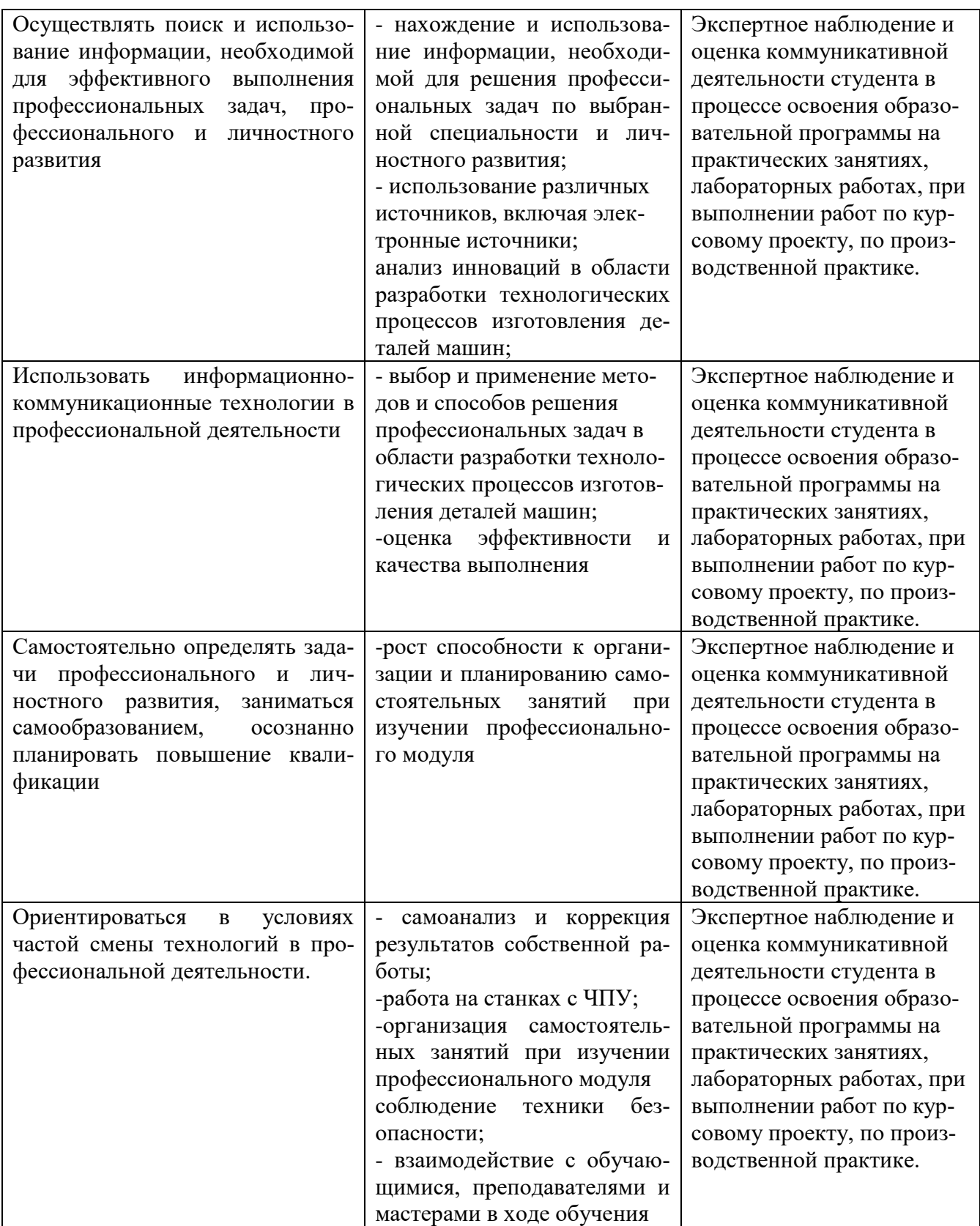